**SIX** 

## Presence payment with credit cards

Instructions for processing manual transactions as a result of malfunctions

As a rule, card data may only be entered into the terminal from a chip or magnetic stripe. Should errors or faults arise, the merchant can accept the credit card for manual payment in certain exceptional cases.

This rule does **not apply** for Visa Electron, V PAY, Maestro and UnionPay cards. The data from these cards can only be imported into the terminal via a chip and/or magnetic stripe.

The merchant is **not permitted** to accept a credit card in the absence of the cardholder and without presentation of the credit card; this requires concluding a separate contract.

When processing manual transactions, the merchant is required to follow the instructions from SIX Payment Services listed below.

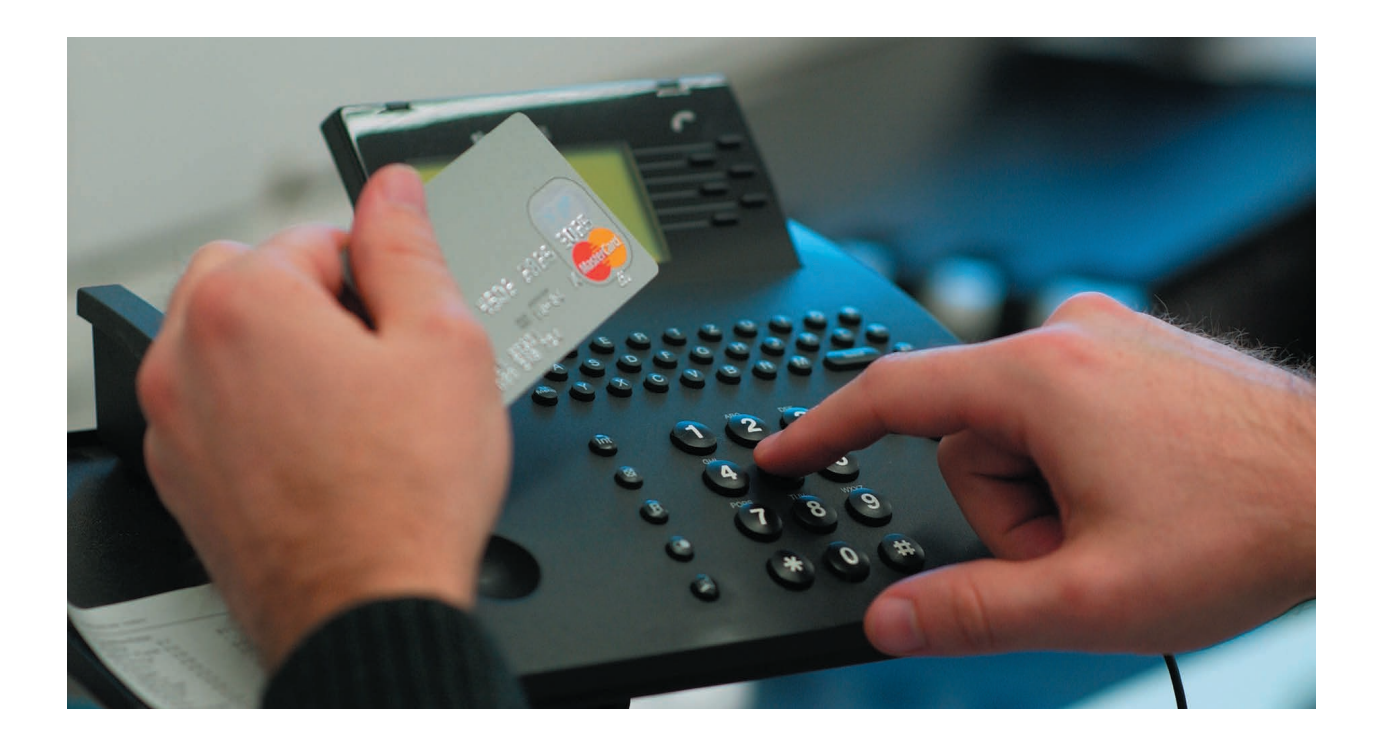

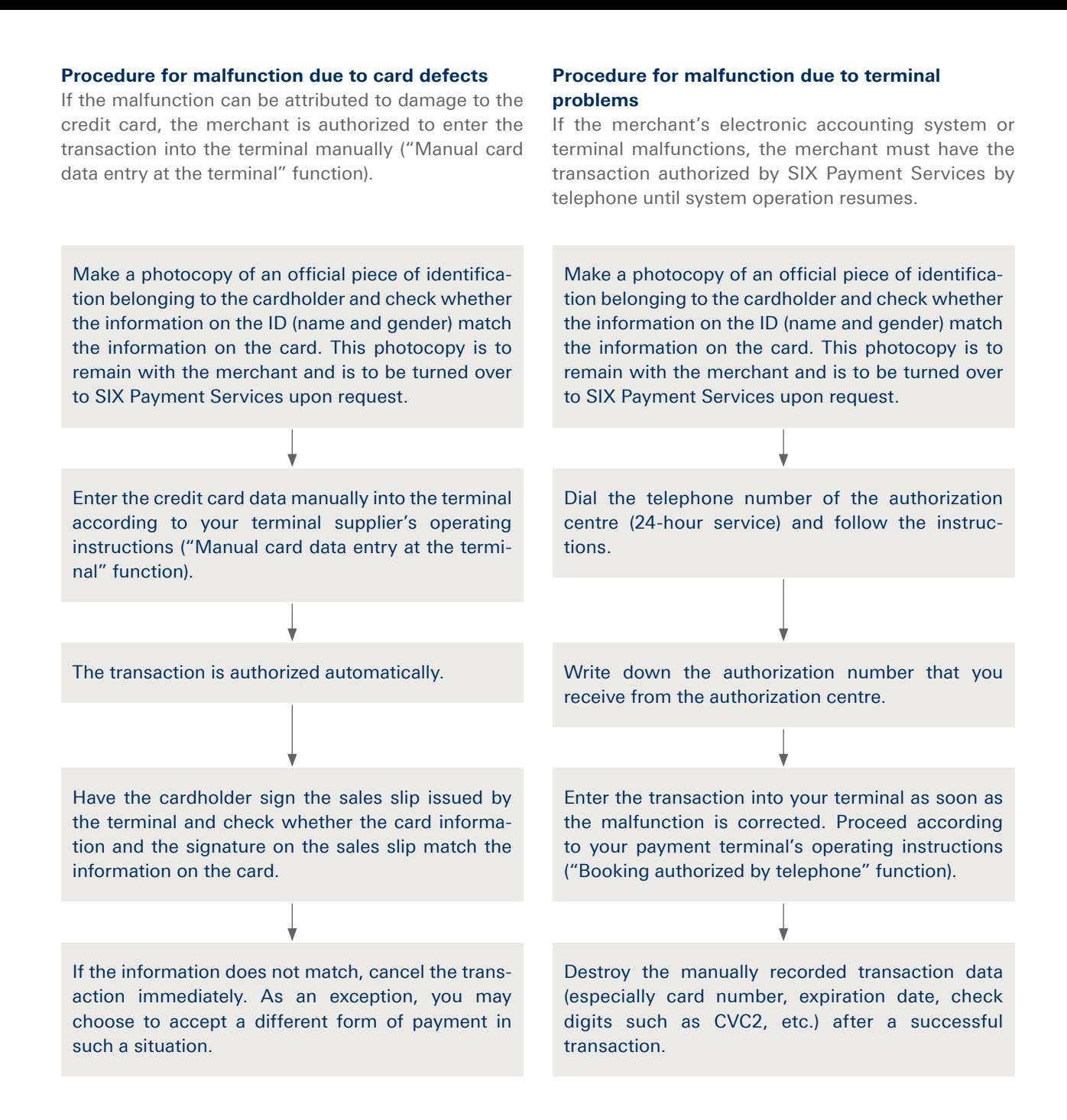

## **Risks when processing manual transactions**

The merchant recognizes that the aforementioned methods of transaction processing are risky and that the merchant bears these risks.

The merchant bears the full risk of claim collectibility for the cardholder's corresponding transaction.

Your local point of contact can be found at: www.six-payment-services.com/contact

**SIX Payment Services Ltd** Hardturmstrasse 201 P. O. Box CH-8021 Zurich

**SIX Payment Services (Europe) S.A.** 10, rue Gabriel Lippmann 5365 Munsbach Luxembourg

**SIX Payment Services (Austria) GmbH** Marxergasse 1B 1030 Vienna Austria

**VISA W** Mastercard